**Состав современных профессиональных баз данных (СПБД) и информационных справочных систем (ИСС) по дисциплинам (модулям) программы СПО для профессии 13.01.10 Электромонтер по ремонту и обслуживанию электрооборудования**

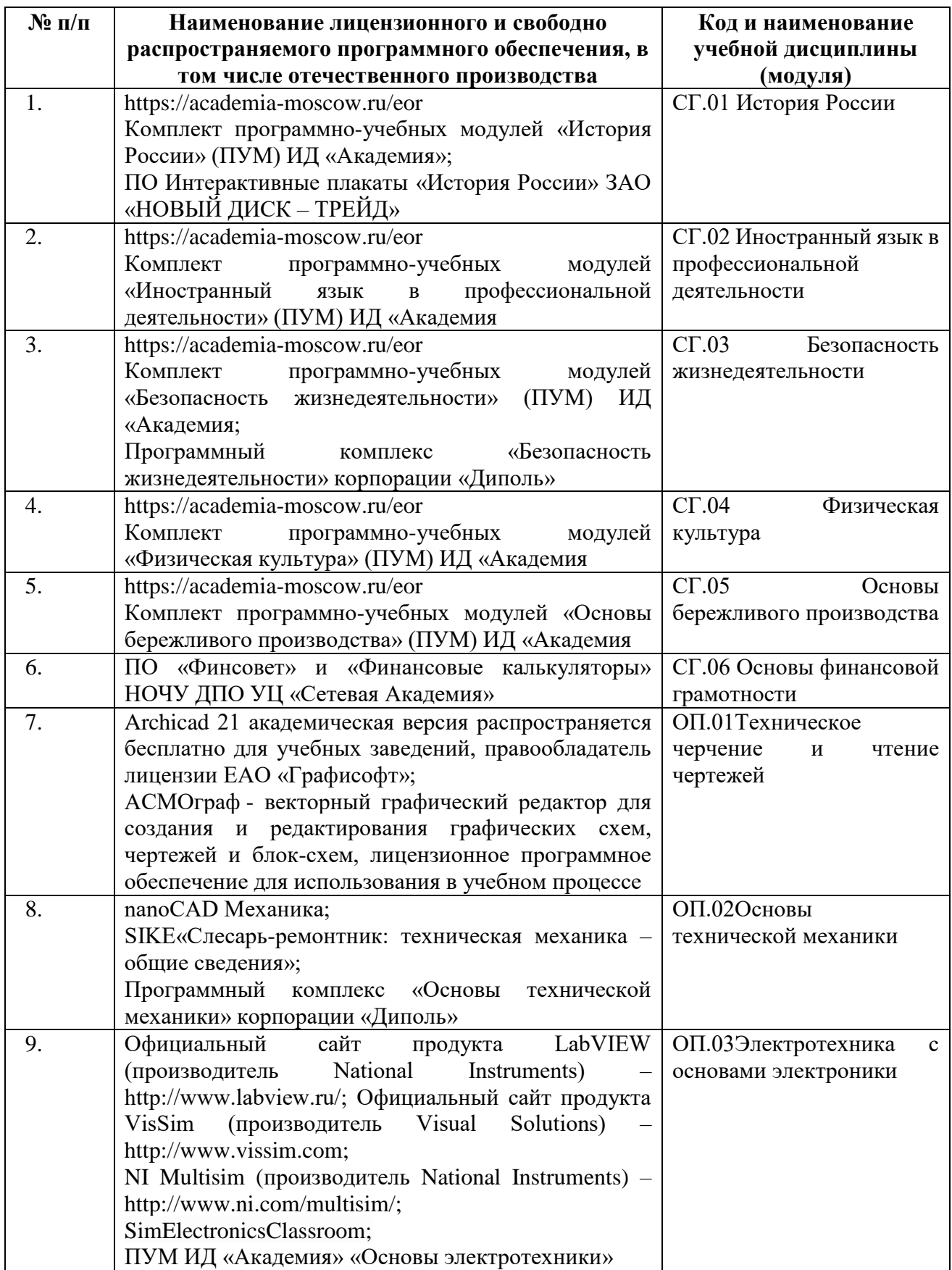

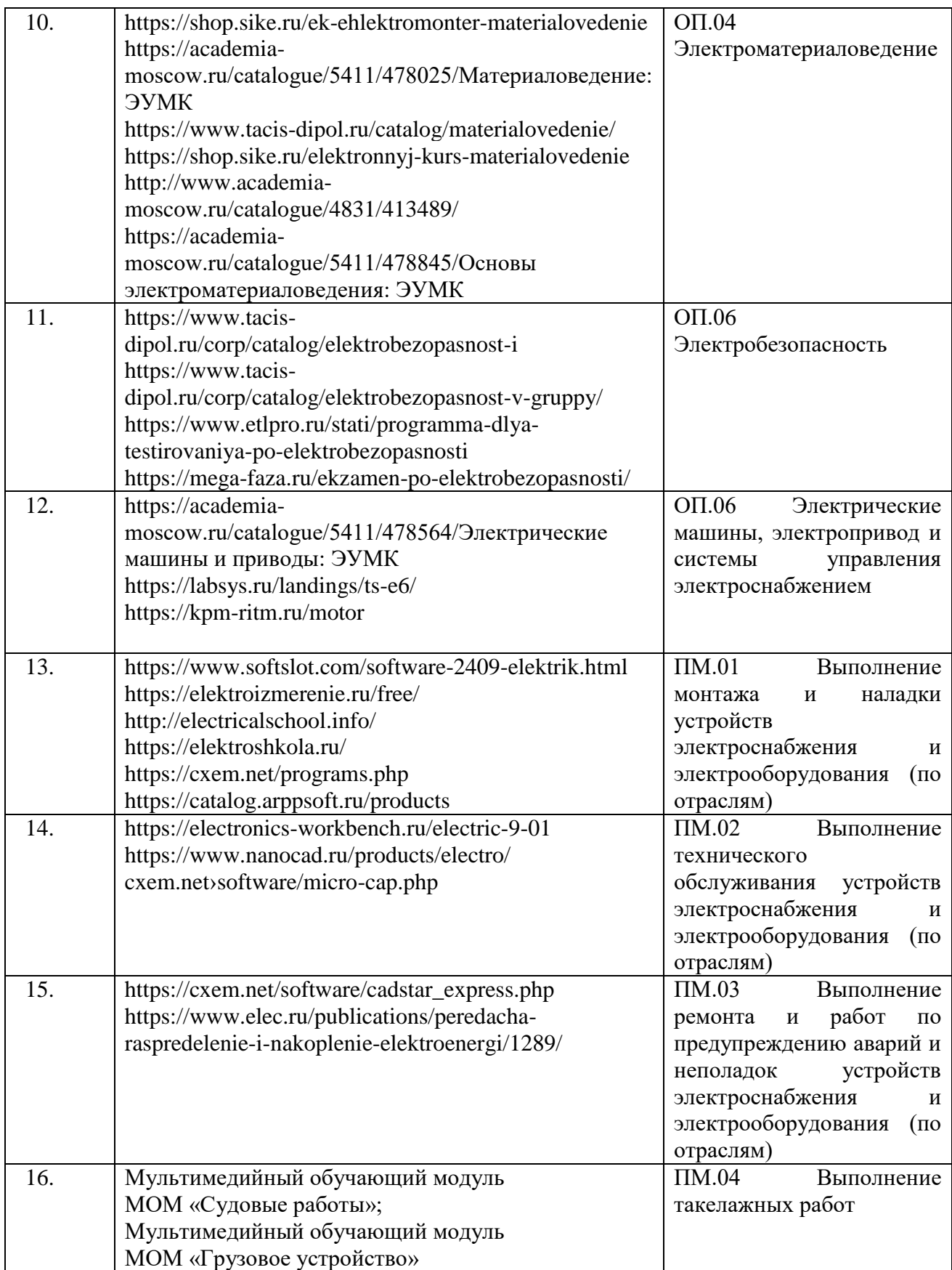